\*Read through these events and place them in the correct order to create a storyboard. Add pictures to complete your storyboard.

| The Romans didn't<br>want Boudicca to be<br>queen of her tribe.                          | Boudicca was<br>captured by the<br>governor. | First Boudicca and<br>her army beat the<br>Romans in<br>Colchester.               | But the governor's<br>soldiers fought back<br>and defeated<br>Boudicca. |
|------------------------------------------------------------------------------------------|----------------------------------------------|-----------------------------------------------------------------------------------|-------------------------------------------------------------------------|
| Boudicca escaped<br>and drank poison so<br>she couldn't be<br>captured by the<br>Romans. | Boudicca decided to fight the Romans.        | The Romans<br>continued to rule<br>England and Wales<br>for hundreds of<br>years. | Then they beat the<br>Romans in London.                                 |

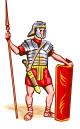

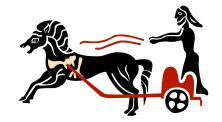

\*\*Read through these events and place them in the correct order to create a storyboard. Add pictures to complete your storyboard.

| The Roman governor<br>returned to fight Boudicca.<br>She told her troops that<br>the battle would mean the<br>end of Roman rule in<br>Britain. | As they marched towards<br>Colchester other tribes<br>joined them. They easily<br>defeated the Romans in<br>Colchester. | Boudicca escaped. No one<br>is certain what happened<br>to Boudicca next but many<br>believe that she drank<br>poison so that the Romans<br>couldn't capture her. | When she refused they<br>tied her and her daughters<br>up and beat them. This<br>made Boudicca and her<br>tribe very angry, and they<br>decided to fight the<br>Romans. |
|----------------------------------------------------------------------------------------------------|----------------------------------------------------------------------------------------------------|----------------------------------------------------------------------------------------------------|----------------------------------------------------------------------------------------------------|
| The new Roman army was<br>outnumbered but won.<br>Many of the soldiers, and<br>women and children who<br>had come to watch, were<br>killed.    | The Romans continued to occupy England and Wales until the fifth century AD.                                            | When Boudicca's husband<br>died, the Romans wanted<br>her land. They wanted her<br>to give up her throne.                                                         | They continued to St<br>Albans and London. The<br>Romans sent more soldiers<br>but they were easily<br>defeated. Many Romans<br>were killed.                            |

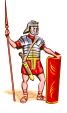

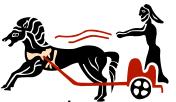

\*\*\* Read through the events and create a storyboard using your own words. Add pictures to complete your storyboard.